## **Resultados**

## **Información del evento SBK Racing Jerez**

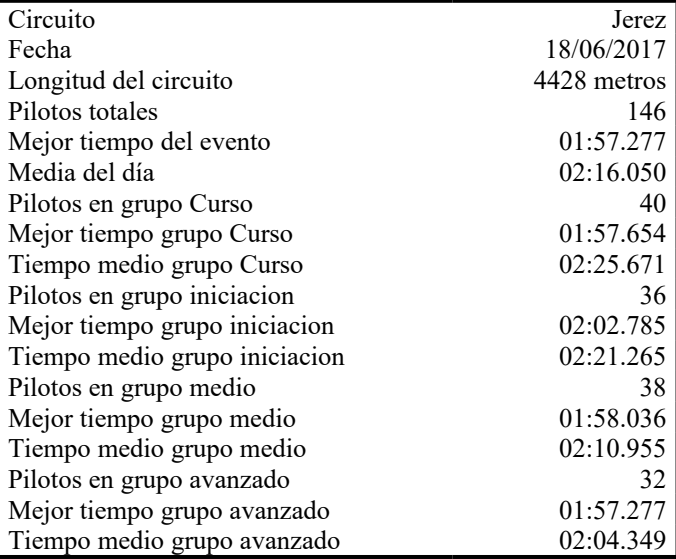

## **Resultados por mejor vuelta**

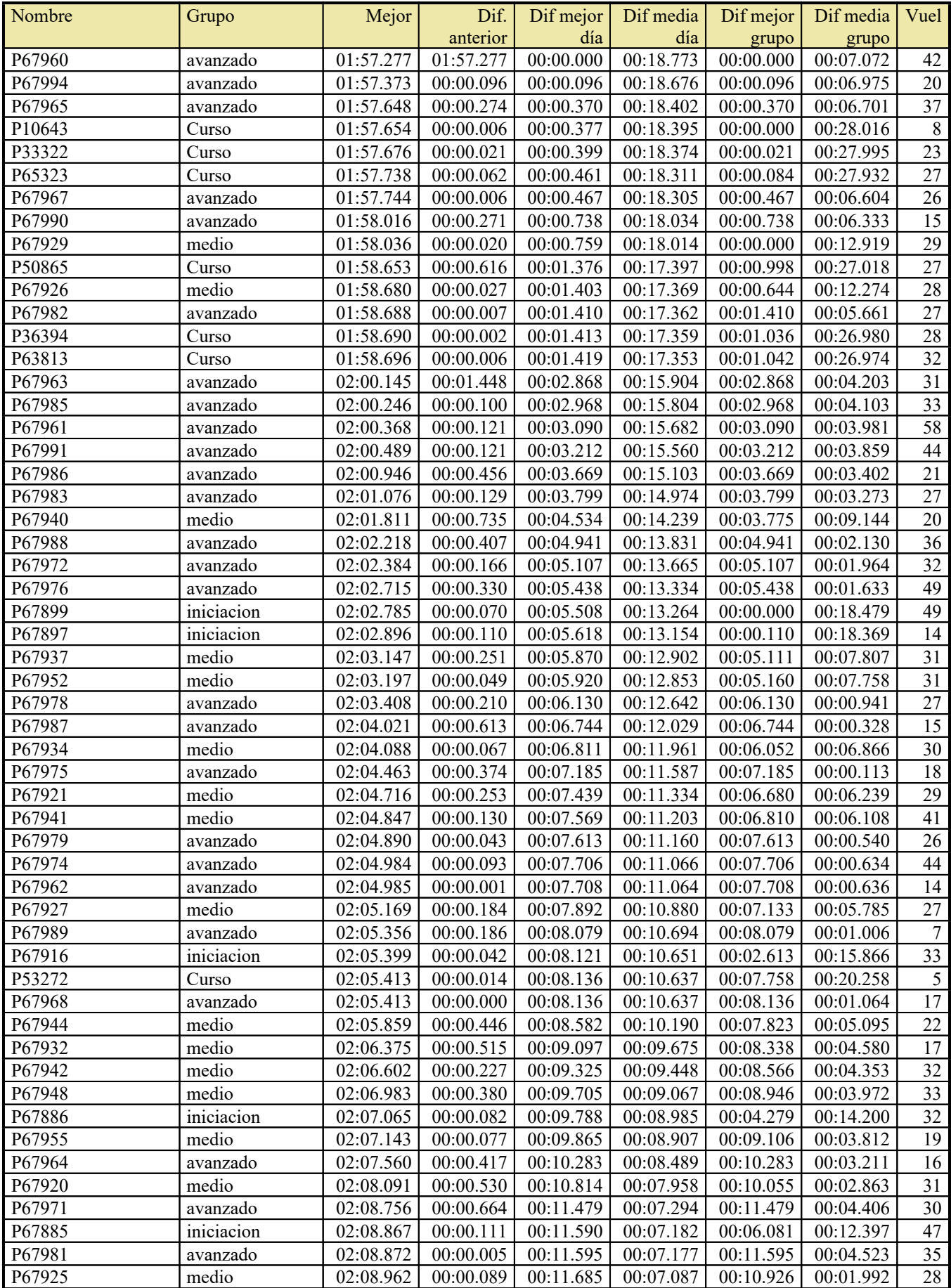

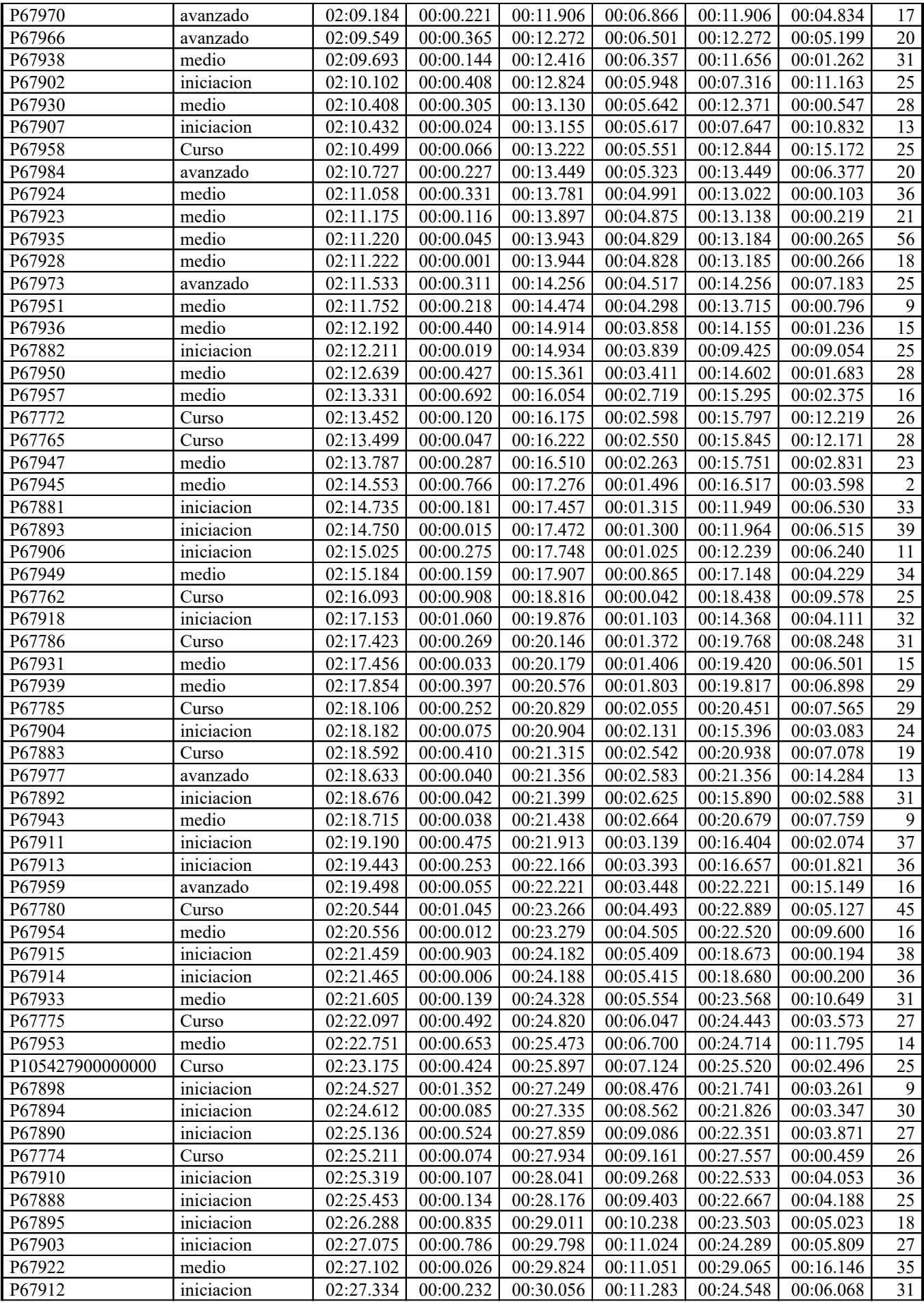

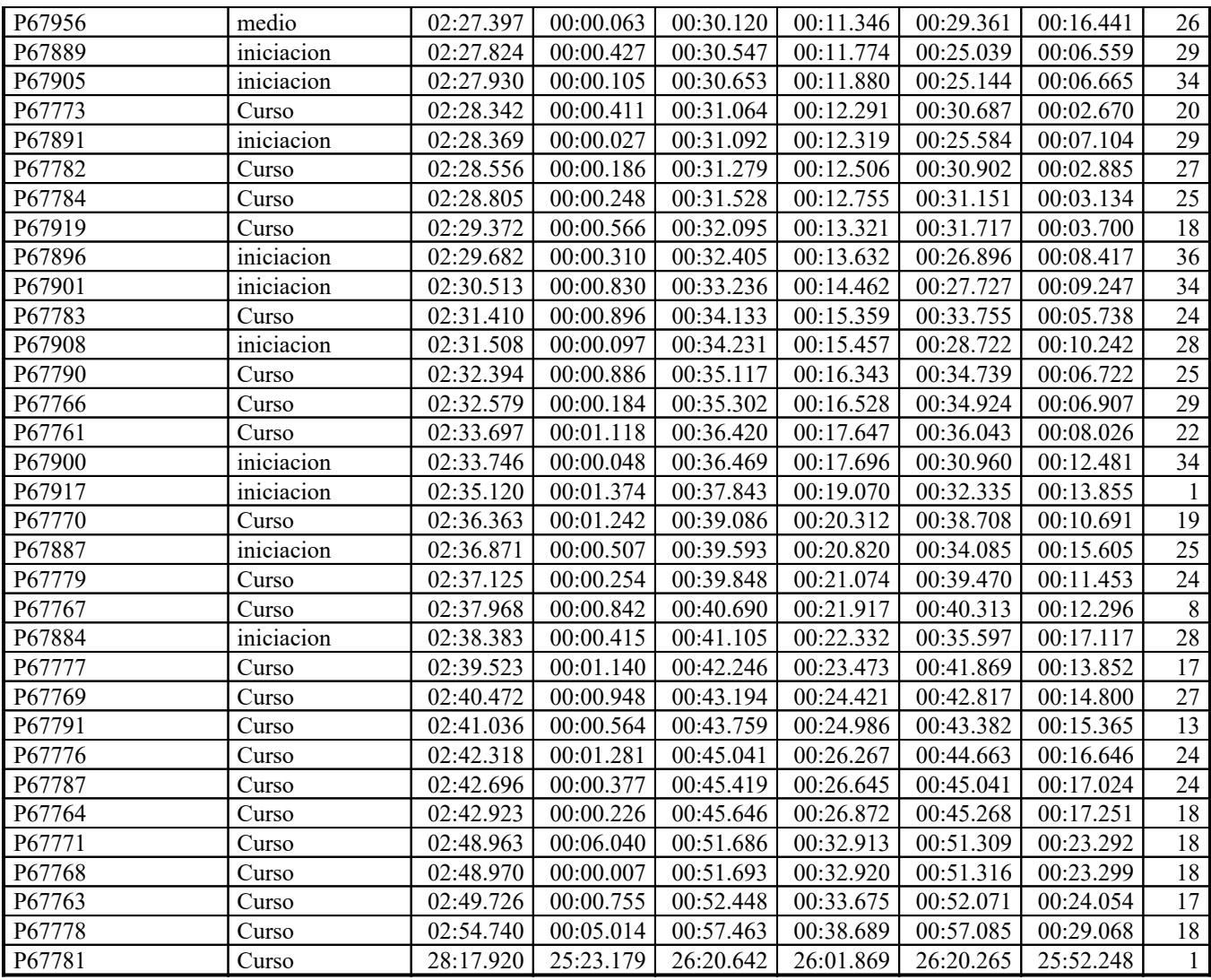